1. NB—

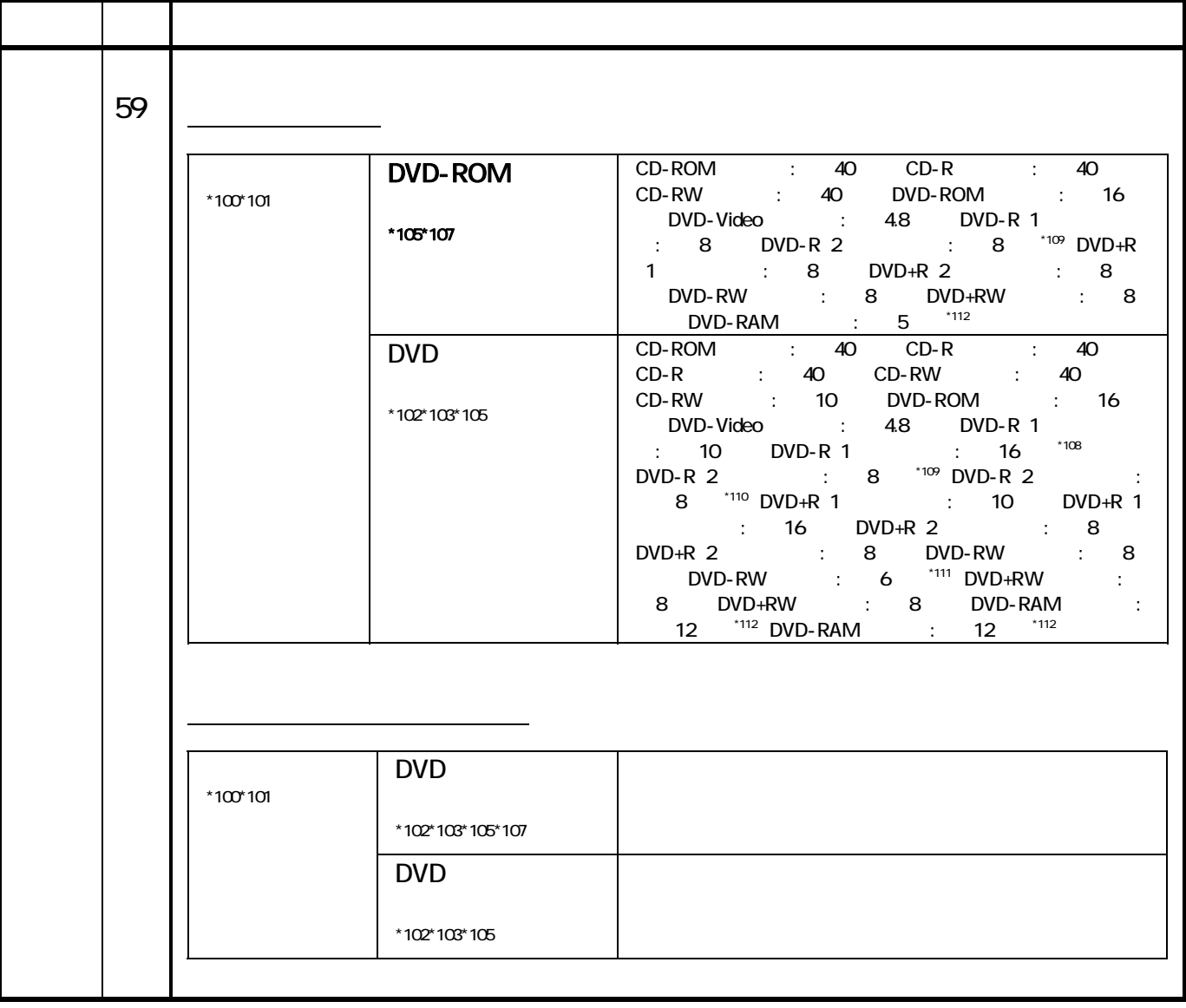

 $\boxed{9}$   $\boxed{9}$   $-$ 

 $\mathsf{M}\mathsf{B}$ 

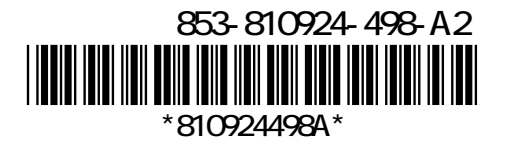

 $\mathbb{R}^n$  and  $\mathbb{R}^n$  and  $\mathbb{R}^n$  and  $\mathbb{R}^n$ 

の場合、<br>「スロット」-「スロット」については、内容を以下については、内容を以下に読み替えてここでは、内容を以下に説きます。

 $\mathsf{MB}$  -  $\mathsf{RB}$  -  $-$ 

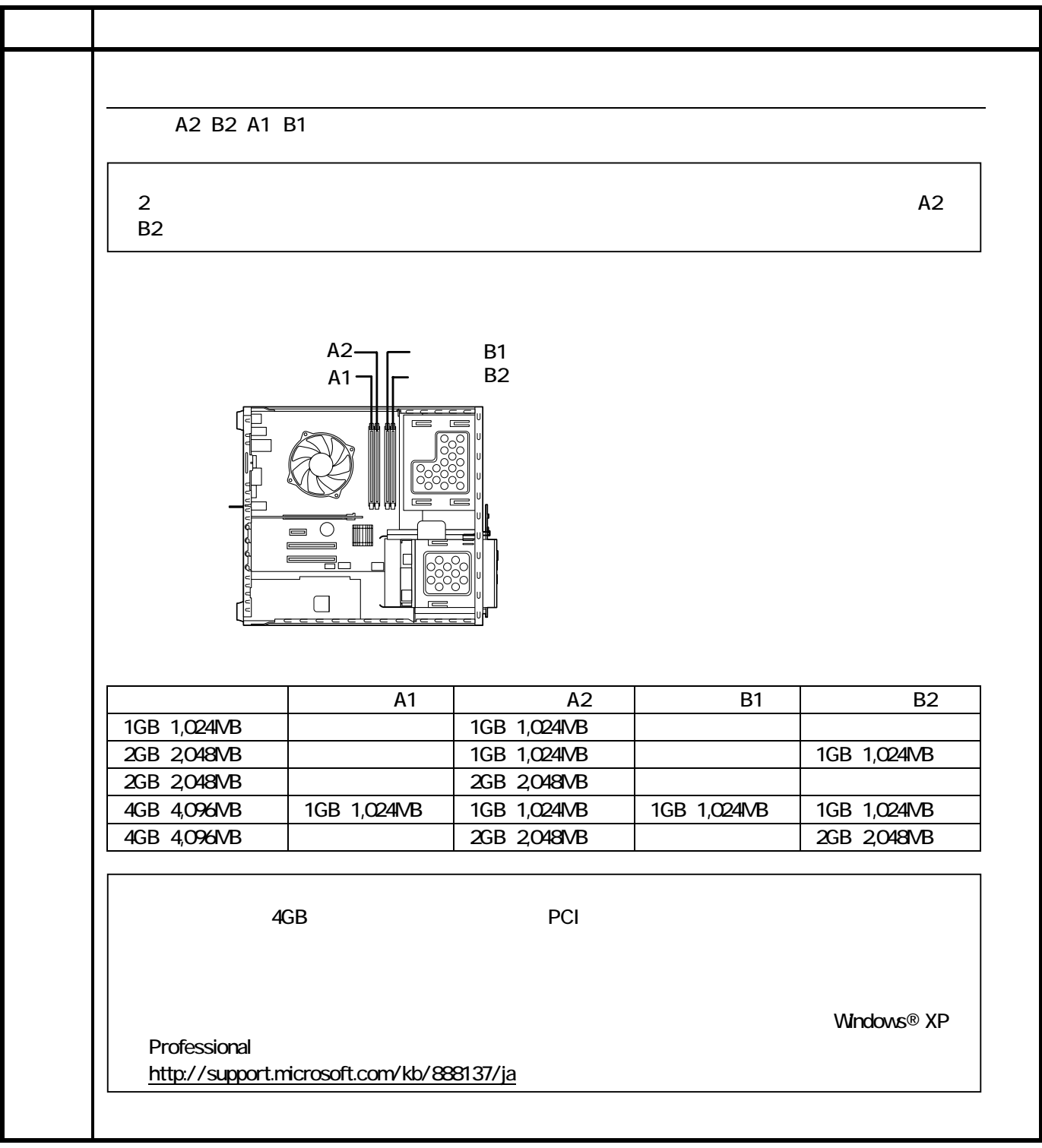

電子マニュアル『活用ガイド』-「本体の構成各部」-「タイプ ML」-「各部の名称」-「各部

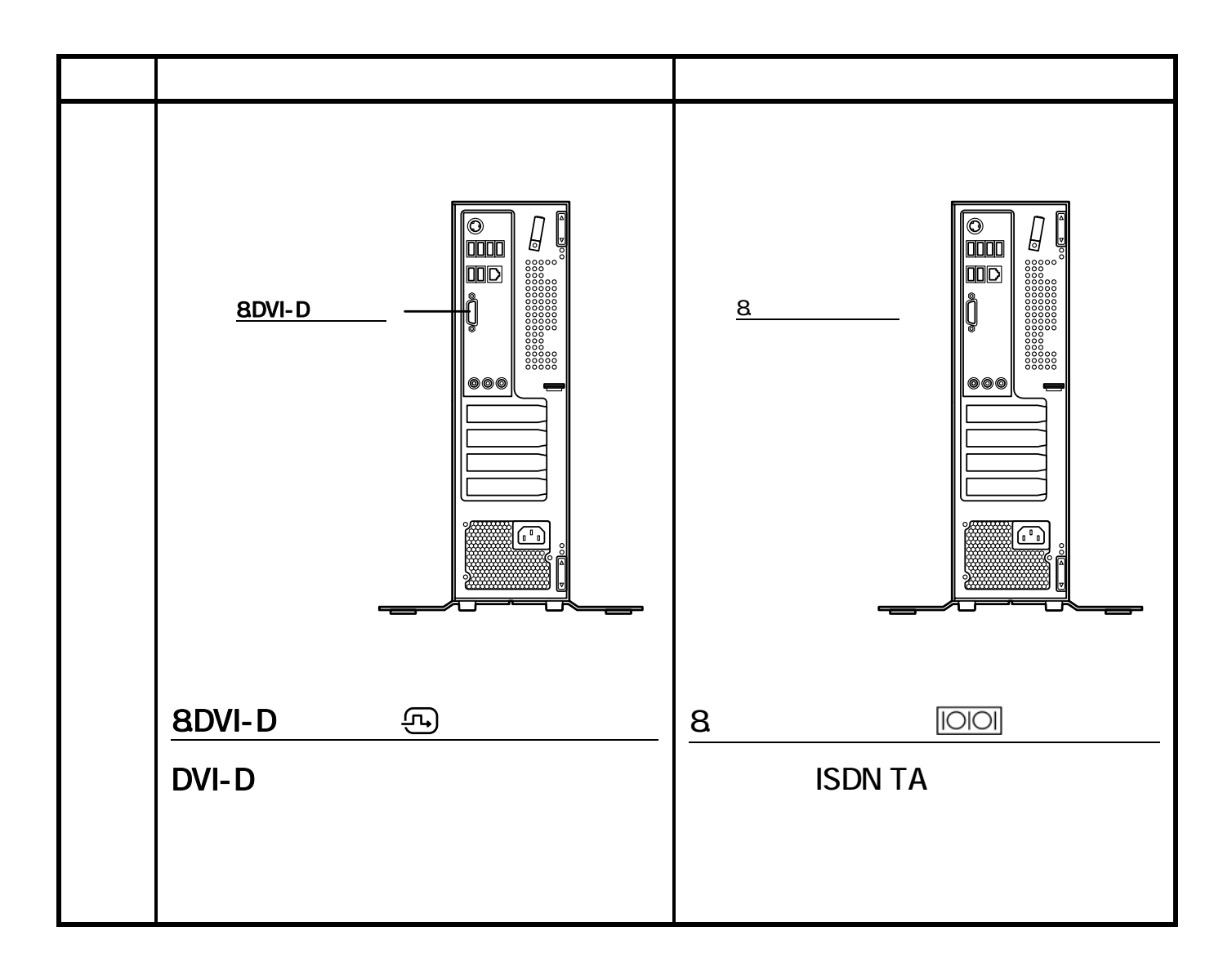